How To Host A Terraria Server Without Hamachi 1.1 2014 >>>CLICK HERE<<<

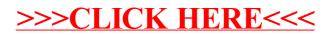